## **Checklist for online registration at DocGS**

Directly after starting your promotion project you have to register at [https://www.docgs.tum.de/en.](https://www.docgs.tum.de/en)

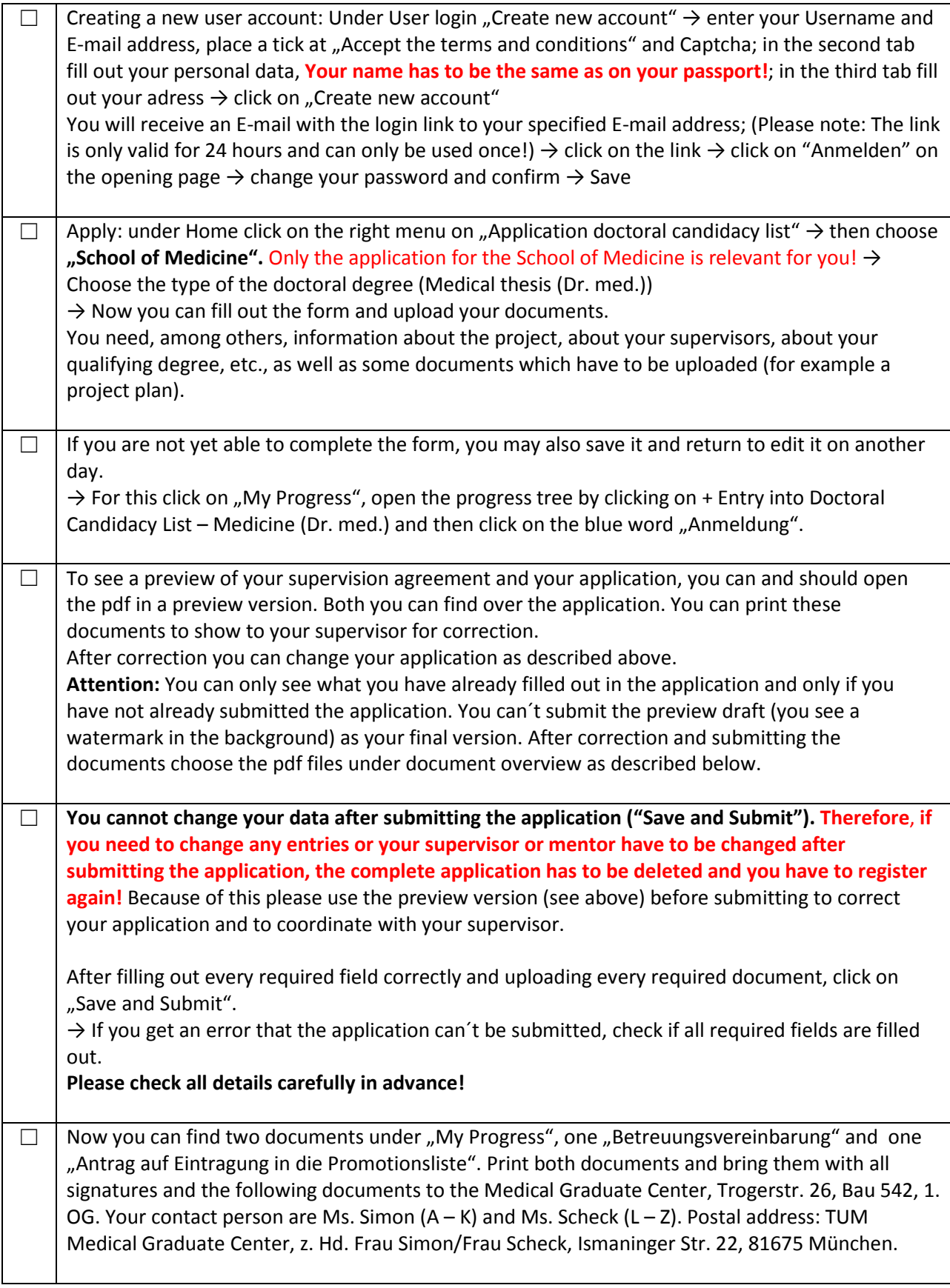

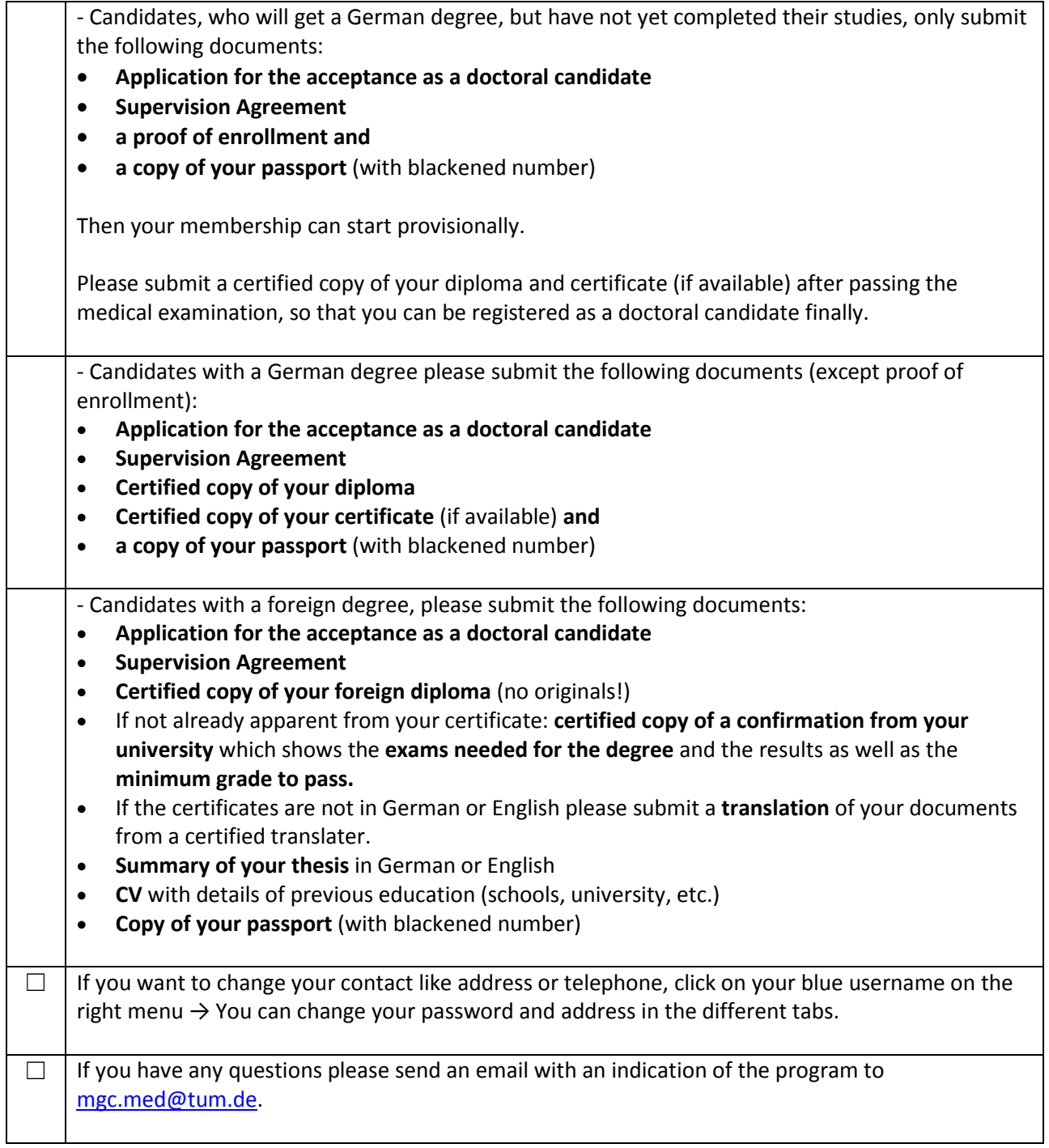